# **Ovlada OV PV** pod tla ítko

## **Objednací íslo:** 4699

#### **Specifikace:**

- penosová frekvence 2,4GHz, dosah až 30m
- kompatibilní se všemi RF p ijíma i dimLED 2,4GHz
- na 1 ovlada lze spárovat až neomezené přijíma
- vnit ní baterie 3VDC CR2032, výdrž 12m síc
- pracovní proud 20mA, pohotovostní proud 4 μA

#### P ipojení externího tla ítka:

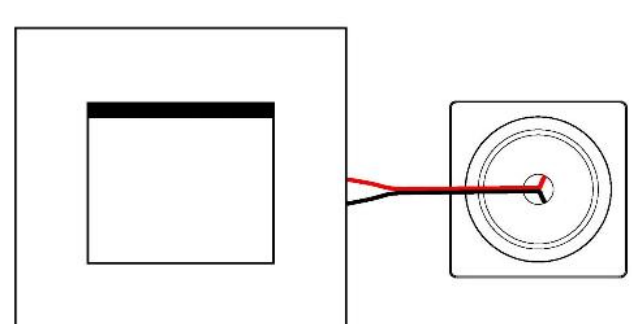

### Používání externího tla ítka:

- 1. Krátkým stiskem zapnete/vypnete
- 2. Pridržením 1-5s regulujete intenzitu světla, po přerušení stisku za ne regulace opa n (stmíváte – pustíte – p $idáváte$  – pustíte – stmíváte – atd.)

#### Spárování dálkového ovlada e s p ijíma em:

- 1. Na přijíma i zmá knete krátce párovací tla ítko MATCH.
- 2. Do 5s krátce zmá kn te na ovlada i p ipojené tla ítko
- 3. Pro zm<sup>nu</sup> nebo vymazání všech spárovaných ovlada podržte na přijíma i párovací tla ítko MATCH cca 5s. Všechny ovlada e spárované s p ijíma em budou smazány.

#### Spárování dálkového ovlada e s p ijíma em bez p ístupu k p ijíma i:

- 1. Vypn te přívod na přijíma i, potom opět zapněte přívod do přijíma e, do 5s krátce 3x zmáčkněte připojené tla ítko. P ipojené sv<sub>tlo 3x</sub> zabliká a je spárováno
- 2. Pro změnu nebo vymazání spárovaného ovladače: Vypněte přívod na přijíma i, potom opět zapněte přívod do přijíma e, do 5s krátce 5x zmáčkněte připojené tlařítko. Připojené světlo 5x zabliká.

#### Spárování ovlada e s nást nným ovlada em:

- 1. Zapnéte na nástěnném ovlada i světlo, vypněte světlo, potom opět rychle na panelu podržte cca 5s tlačítko on/off, do 5s krátce 3x zmá kn te p ipojené tla ítko.
- 2. Pro změnu nebo vymazání dálkového ovlada e z nástěnného ovlada e: Zapněte na nástěnném ovlada i světlo, vypněte světlo, potom opět rychle na panelu podržte cca 10s tlažítko on/off, ovlada spárovaný na nást nný ovlada bude smazán.

Zapojení by měla provád t odborně zpěsobilá osoba. Dodržujte správné zapojení vodi<sup>c</sup>hodnoty napětí a zatížení. Jinak měže dojít k poškození za ízení.

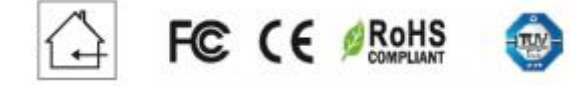

ELOB systems, s.r.o., Pavlovická 2/38, 779 00 Olomouc

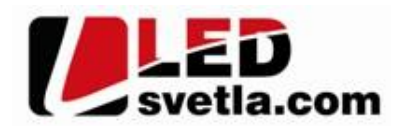

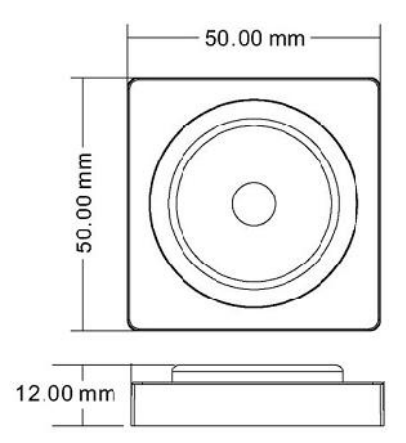

## **Vým** na baterie:

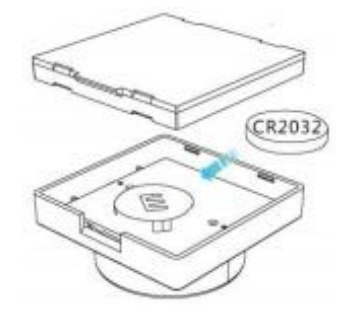

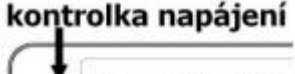

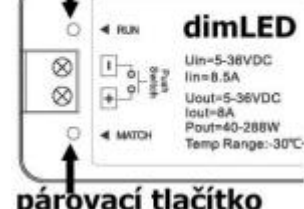